**Date:** «Indate» **HP District: «overlay»**<br>
File #: «filenum» **and a strategies of the strategies of the strategies of the strategies of the strategies of the strategies of the strategies of the strategies of the strategies** File #: «filenum» **and a set of the set of the set of the set of the set of the set of the set of the set of the set of the set of the set of the set of the set of the set of the set of the set of the set of the set of the Folder Name:** «foldername»<br>PIN: «PIN» **PIN: «PIN»** 

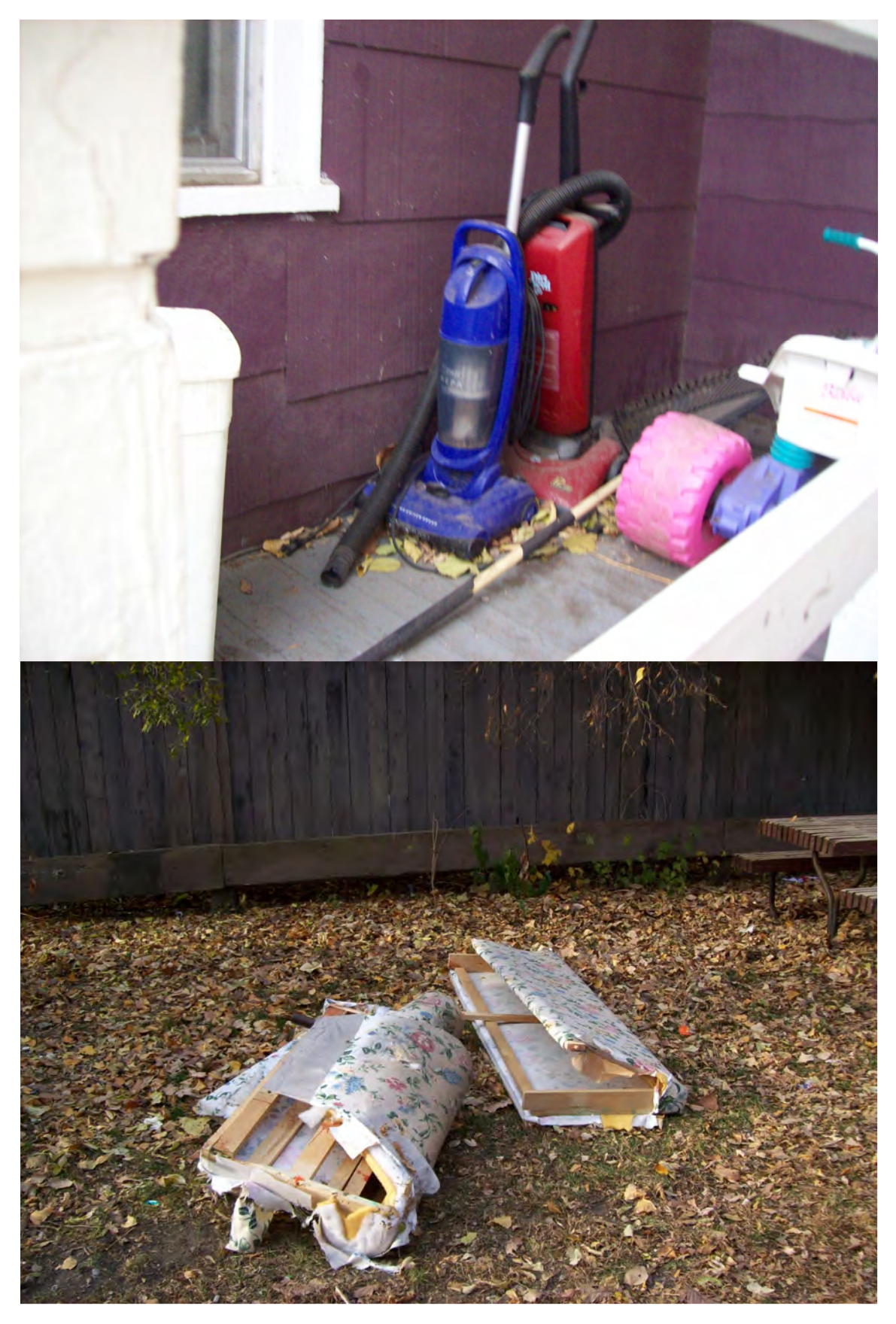

**Folder Name:** «foldername»<br> **PIN:** «PIN»

**PIN: «PIN»** 

**Date:** «Indate» **HP District: «overlay»**<br>
File #: «filenum» **and a strategies of the strategies of the strategies of the strategies of the strategies of the strategies of the strategies of the strategies of the strategies** File #: «filenum» **and a set of the set of the set of the set of the set of the set of the set of the set of the set of the set of the set of the set of the set of the set of the set of the set of the set of the set of the** 

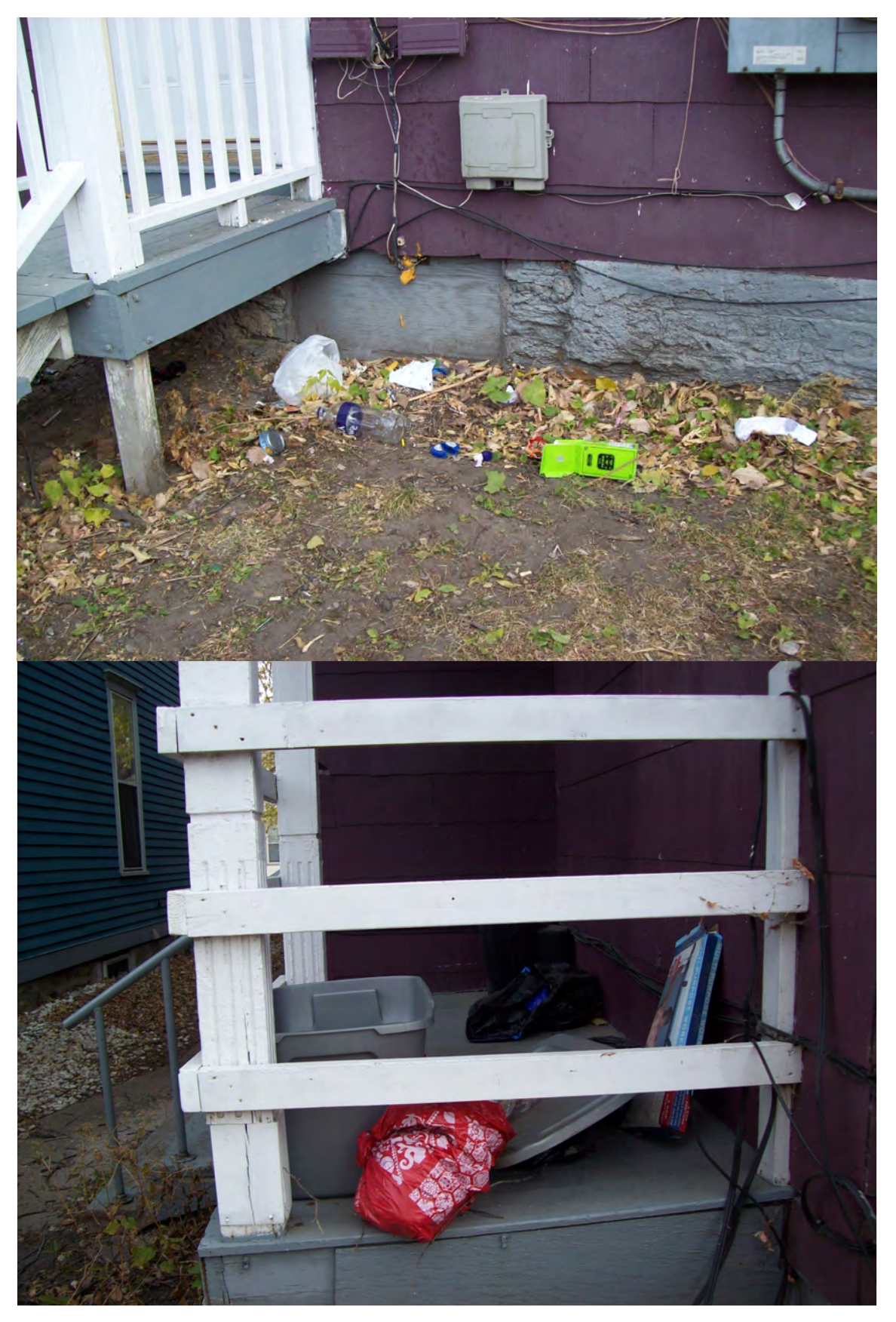